## **Issues**

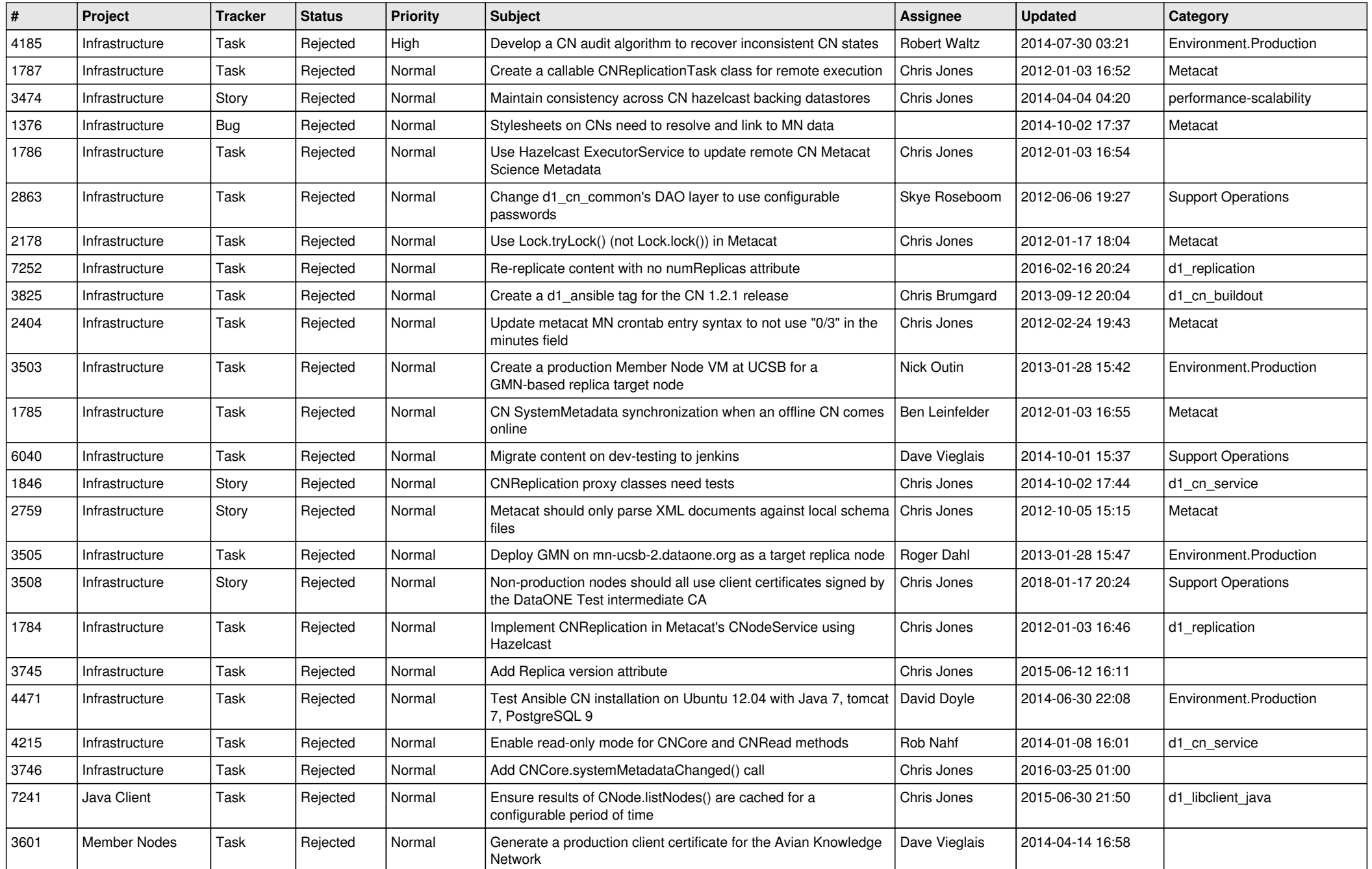

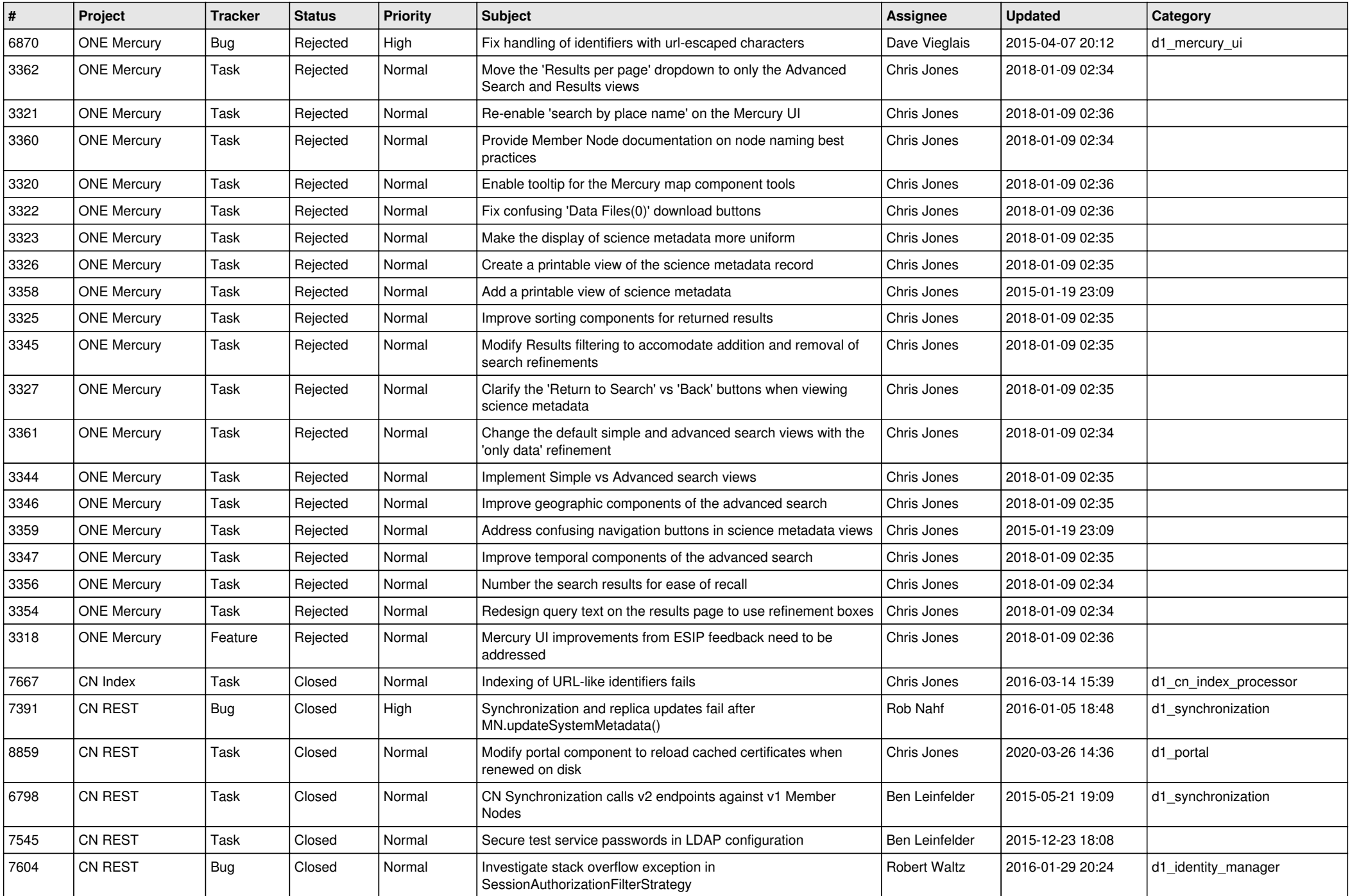

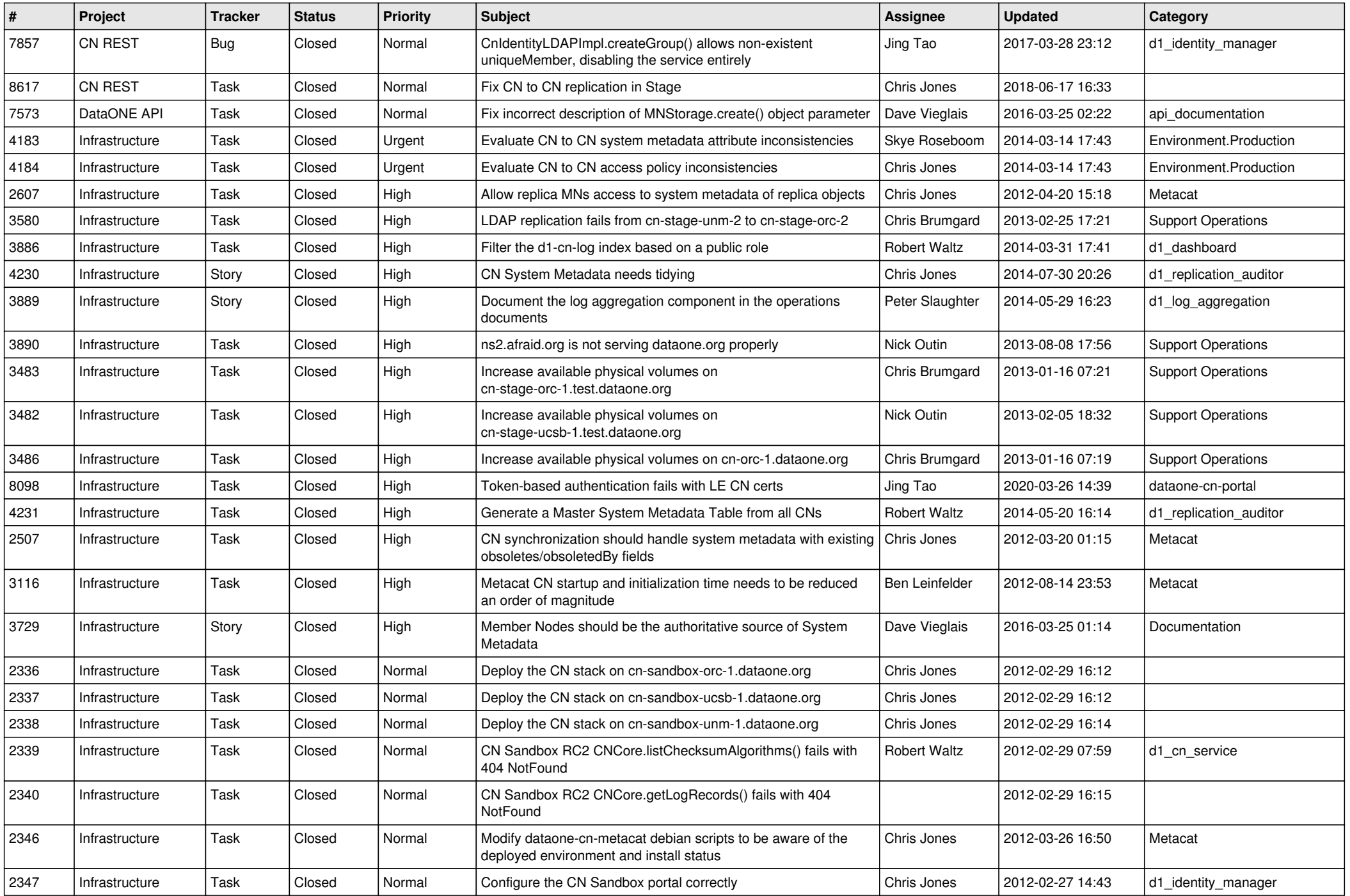

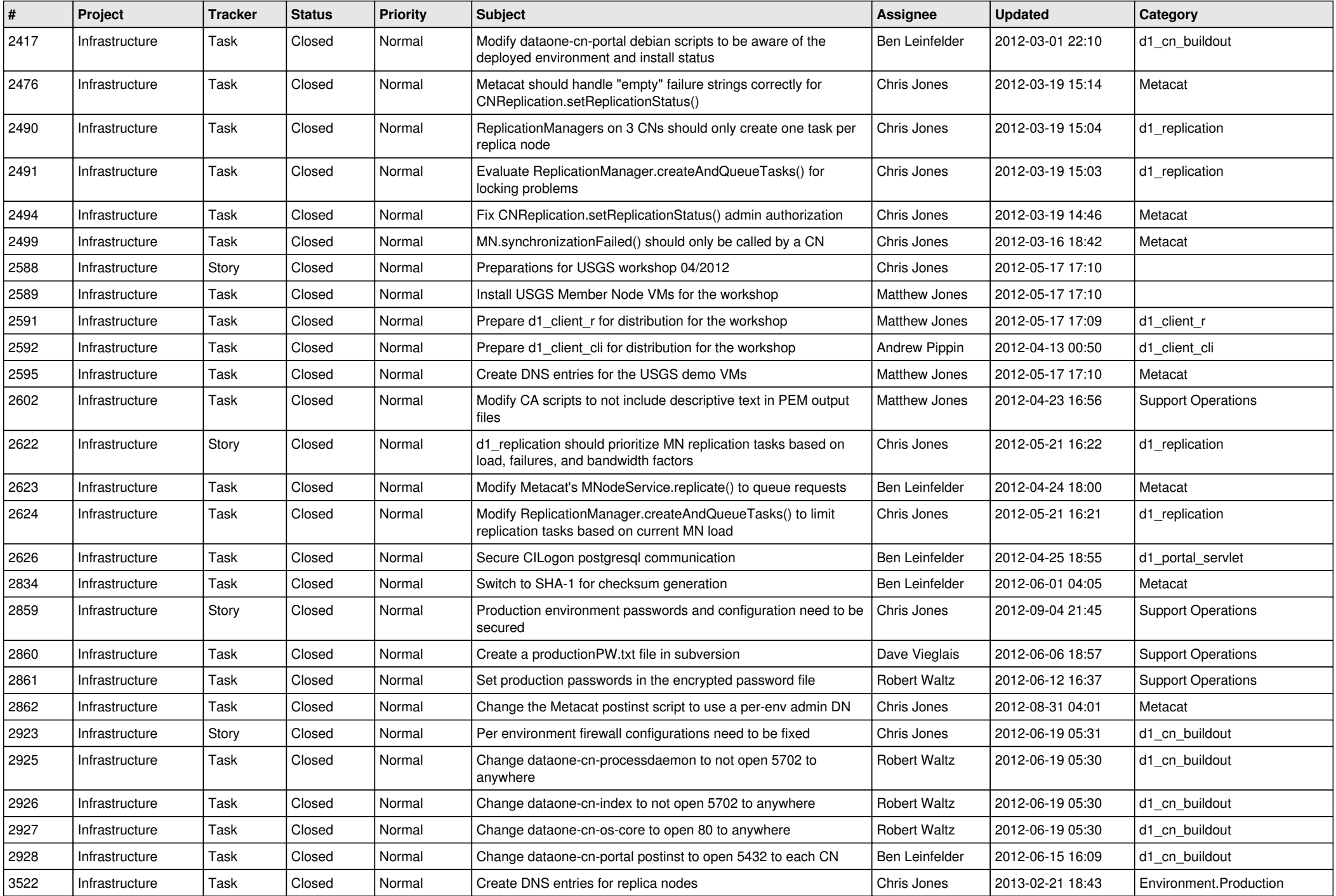

![](_page_4_Picture_588.jpeg)

![](_page_5_Picture_552.jpeg)

![](_page_6_Picture_593.jpeg)

![](_page_7_Picture_565.jpeg)

![](_page_8_Picture_564.jpeg)

![](_page_9_Picture_544.jpeg)

![](_page_10_Picture_545.jpeg)

![](_page_11_Picture_548.jpeg)

![](_page_12_Picture_532.jpeg)

![](_page_13_Picture_538.jpeg)

![](_page_14_Picture_518.jpeg)

![](_page_15_Picture_64.jpeg)